## **Übung vollständiger Geschäftsgang**

Hinweis: Vereinfachend wird ohne Umsatzsteuer gebucht.

Es wird angenommen, dass Just-in-time produziert und auch gebucht wird. Zudem wird unterstellt, dass am Jahresende keine Bestandsveränderungen vorliegen.

Zum 01.01. liegen für ein Unternehmen folgende Bestände vor:

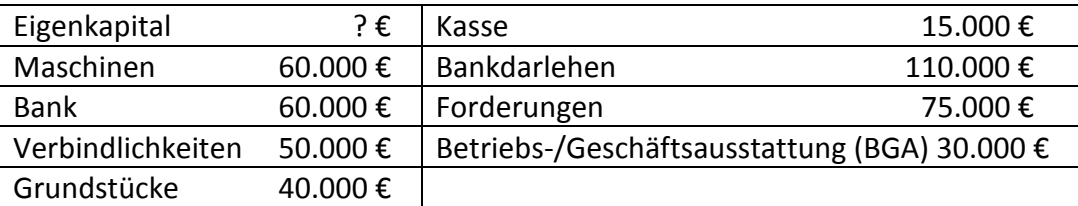

1. Erstellen Sie die Eröffnungsbilanz und eröffnen Sie die Bestandskonten. (Für die Bilanzen bzw. T-Konten können Sie die Vorlage verwenden, die als separate Datei heruntergeladen werden kann)

2. Formulieren Sie die Buchungssätze für folgende Geschäftsfälle und buchen Sie in den T-Konten.

(a) Wir verkaufen Fertigerzeugnisse auf Ziel, 35.000 €.

- (b) Wir kaufen Rohstoffe auf Ziel, 15.000 €.
- (c) Wir kaufen 3 Schreibtische zu je 600 € sowie Druckerpapier für 300 € auf Ziel.
- (d) Wir bekommen Miete überwiesen, 15.000 €.
- (e) Die Bank schreibt uns Zinsen gut, 1.000 e.
- (f) Wir zahlen eine Rechnung jetzt per Bank, 2.000 €.
- (g) Wir zahlen Löhne per Bank, 6.000 €.

(h) Wir lassen eine Reparatur in Höhe von 2.000 € durchführen. Einen Teil (500 €) zahlen wir sofort bar und erhalten für den Restbetrag (1.500 €)eine Rechnung.

(i) Unser Kunde zahlt eine Ausgangsrechnung per Bank, 12.000 €.

(j) Wir überweisen die Miete für unsere Büroräume, 2.500 €.

(k) Wir kaufen eine Maschine auf Ziel, 7.000 €.

3 Schließen Sie …

- 3.1 … die Erfolgskonten über das Gewinn- und Verlustkonto,
- 3.2 … das Gewinn- und Verlustkonto über Eigenkapital
- 3.3 … die Bestandskonten über das Schlussbilanzkonto ab.

4 Formulieren Sie die Abschlussbuchungssätze.

Diese Unterlagen sind für Schüler als Vorbereitung zum Schulbesuch bestimmt. Anderweitige Nutzungen (insb. Veröffentlichungen) sind nicht gestattet